**IpUpload Crack Free License Key Free Download [Win/Mac]**

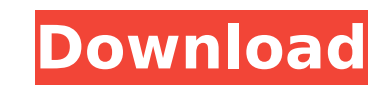

This great tool will upload current IP to any FTP server. It can be used to upload logs, or just a few files. When used as FTP client, it will upload files to FTP server from local computer. IpUpload Features  $\Box$  Add the tags,, or to the file to upload. These tags are replaced with the current values.  $\Box$  Command line: IpUpload.exe -s - IP address of FTP server -l - Path of file to upload -r - Folder on FTP server -u - User name -p - Password -nic - What network adaptor to use, 1 to 4, 0=external IP retrieved from showmyip.com. -pause - Time to wait between uploads, 0 exist -hide - Hides the tray icon. 0 100 1 review » Regan Shindler 13-Feb-2017 IpUpload - An Excellent Software 0 100 3 reviews » Eugene G. 06-Aug-2015 No more dll hell, No more slow uploads. IpUpload is a simple but efficient utility for uploading files to ftp servers and ftp uploads to multiple servers. The ability to upload to multiple servers means that large files can be uploaded to multiple ftp servers simultaneously. IpUpload requires that you enter both the host address and user name and password for the ftp server. IpUpload is a very simple easy to use ftp client. It is the right tool to share files with other people. Everything you need for uploading is there and it is easy to use and painless to download from. The file does not need to be as big as you think and uploading is easy and the file is uploaded in under a second. When you share your file on other ftp sites you don't need to send the password, you just email them the link. IpUpload is also very stable and really does work and it is a breeze to use. IpUpload is very easy to use and can do so much stuff. However, there are a couple limitations that I noticed. One is the fact that if you change the file itself (i.e., a.doc to a.txt) it will not recognize it, it will just replace the file extension with that

Features:  $\Box$  Compatible with TCP/IP and FTP, over current interface  $\Box$  Very easy to use, command line, GUI and agent, auto startup for all, easy to share and install. Usage: □ Command line: IpUpload.exe -s [Server IP] -l [Local Path] -r [Root Path] -u [FTP User Name] -p [FTP Password] -nic [Network Card Number] -pause [Seconds to Wait in-between Uploads] -hide [Hides Tray Icon] -s - IP address of FTP server -l - Path of file to upload -r - Folder on FTP server -nic - What network adaptor to use, 1 to 4, 0=external IP retrieved from showmyip.com. -pause - Time to wait between uploads, 0 exist -hide - Hides the tray icon. For more details, please read README file. How to use: Extract the contents of the archive to your computer. Click "IpUpload.exe", and enter details. If you want to save your IP to a remote FTP server, you can use "gethostip.py", you can copy/paste the current IP from it, and modify the details according to your network settings. eg: \$python gethostip.py > gethostIP All files need to be added with.jpg extension. Win32 Name: Filename: WorkWithExe/Dll: How to add a description, "please add the description to this exe", and show the description on the exe: Get IP to a Remote FTP Server, and upload it to a FTP Server How to Add an IP address to the Exe? Add the file "gethostip.py" to "WorkWithExe" directory, and the gethostIP.exe is generated. Replace the current IP to that of your network settings, and execute. eg. \$python gethostip.py > gethostIP Copy the current IP address to a file, and modify the details according to your network settings, such as What to change with the GUI interface? GUI interface: b7e8fdf5c8

**IpUpload Crack**

IpUpload is a simple tool to help you quickly upload your current network IP address to a FTP server.

**IpUpload Crack +**

The purpose of the application is to allow you to easily insert the current IP address of the computer where the application is installed to a ftp server. The application has a tray icon that you can set to hide. The application contains four buttons, a listbox, and a statusbox. The buttons are: - Open - Drop files into listbox. - Change username. - Change password. The listbox contains: - Filename. - IP address. - Status information. Key features: - IpUpload is developed in C++, using the GDI+ library. - When selected it drops a file into a listbox and adds the current IP address and current folder to the ftp server. - It shows the current IP address, FTP server info and their connection status in a status box. - It shows the IP address of the computer where IpUpload is installed. - It can also connect to an external IP address retrieved from showmyip.com. - It has an option to pause the application after each upload. - It remembers the username and password entered. - It can be easily started and stopped by a key combination. IpUpload has two categories: - IpUpload Micro and IpUpload Ultimate. - The Ultimate version also has these key features: - Not all files can be uploaded. The program may crash if trying to write a file that is too large or a corrupted file. - It can connect to an external ip address provided by showmyip.com. - It can connect to a http server provided by showmyip.com. - The current username and password can be saved between sessions. - It shows the computer name and version of windows. Note: - IpUpload never connects to an ftp server using the IP address retrieved from showmyip.com. IpUpload retrieves the IP address from your network adaptor card. IpUpload is free for non-commercial use. Commercial users may contact the developer at 1-801-860-2712 or send them email at casp@microsoft.com Username: ipplugin Password: IppLugin To Use IpUpload: - IpUpload is quite easy to use. There is an auto connect feature that will connect you to a ftp server if it is available. - When you run the application,

The IpUpload application allows you to upload files from a Windows application via FTP to a FTP server at your convenience. This application is for use with Microsoft Windows. IpUpload Features: \* Explorer-like file selecting interface \* Supports FTP 1.0, 2.0 and 3.0 \* Simple to use with the command line \* Supports passive and active FTP modes \* Built-in encryption. \* Supports HTTP file uploading \* Supports local and remote file and drive uploading \* Supports uploading files to FTP servers on multiple computers. \* Works with network adapters. \* IPv4 and IPv6 support \* Supports multiple data transfer options \* Supports global hot keys \* Supports all.NET Framework 2.0 applications Minimum Requirements: \* A Windows operating system with 32-bit and 64-bit versions. System Requirements: To use the command line, you need to have the administrative privileges. Without having administrative privileges, your application may be unable to start. Notepad++ is a free open source text editor. It is simple and easy to use but incredibly powerful. The name "Notepad++" comes from the fact that it has a feature that allows you to edit, open, and save files as a.txt file. This is a commonly used feature in websites. The name "Notepad" comes from the fact that you can view a file, but that is all that it can do. It is similar in functionality to the Windows Notepad, and the reason why it is commonly used for websites. IpWacth Lite Control your active IP address on a LAN with this easy to use IP Viewer. The program allows you to display your current active IP address as well as the rest of your LAN. Actions available with this tool: -- Network/LAN Map, Deactivate/Activate IP address -- Auto-DNS for IP address -- IP address DHCP -- IP address DHCP Page-by-Page Optimizer for Internet Explorer v1.2.6.4 includes all major performance enhancements that should speed up the web surfing for most Internet users. All the features are 100% fully compatible with IE 6, 7, 8, 9, Opera, Netscape, Firefox, Chrome and other Internet Explorer compatible browsers. Overview: \* Web browsers are used by billions of users. Internet Explorer (IE) is the most popular web browser in use today. Web pages are

**System Requirements:**

As you will find on the Steam store page, the Eufloria title is going to be released for the PC and it will have a minimum of "Windows 7" and will require a "Steam OS". The Eufloria is the dream of the game Eufloria. The Eufloria project was founded in 1997. Their first game, "Eufloria: Beyond the Flower" was released in 2010 for the iPhone, Android and Mac. Their 2nd game, "Eufloria II: Journey to the Center of the Earth

## Related links:

<https://eastviewhealthcare.com/system/files/webform/harwvera787.pdf> <https://conbluetooth.net/wp-content/uploads/2022/07/betvant.pdf> <https://nohomeinsurance.com/?p=10433> <https://www.reperiohumancapital.com/system/files/webform/lynlpry76.pdf> <https://drogueriaconfia.com/mihov-mail-sender/> <https://wakelet.com/wake/04dtjT4zkO9GmHkOvKN8G> [https://aipc.ae/wp-content/uploads/2022/07/FTP\\_Password\\_Recovery.pdf](https://aipc.ae/wp-content/uploads/2022/07/FTP_Password_Recovery.pdf) [https://www.bywegener.dk/wp-content/uploads/2022/07/PDF\\_Pro\\_Crack\\_\\_\\_Torrent\\_Activation\\_Code\\_PCWindows.pdf](https://www.bywegener.dk/wp-content/uploads/2022/07/PDF_Pro_Crack___Torrent_Activation_Code_PCWindows.pdf) <https://www.alnut.com/globfx-player-crack-license-key-full-3264bit-march-2022/> <https://www.lexgardenclubs.org/archives/6019/hash-checker-crack-patch-with-serial-key/> <https://www.faceauxdragons.com/advert/am-browser-2-7-7-crack-download/> [http://simonkempjewellers.com/wp-content/uploads/2022/07/Classic\\_PhoneTools.pdf](http://simonkempjewellers.com/wp-content/uploads/2022/07/Classic_PhoneTools.pdf) <https://acsa2009.org/advert/dbview-for-oracle-free-2022/> [https://www.immobiliarelamaison.eu/wp-content/uploads/2022/07/PassFab\\_Product\\_Key\\_Recovery\\_Free\\_For\\_PC\\_Latest\\_2022.pdf](https://www.immobiliarelamaison.eu/wp-content/uploads/2022/07/PassFab_Product_Key_Recovery_Free_For_PC_Latest_2022.pdf) <https://www.pedomanindonesia.com/advert/alchemist-crack-license-key-2022-latest/> <https://rei-pa.com/yasping-activation-code-with-keygen-download/> <https://paulinesafrica.org/bandwidth-controller-standard-crack-mac-win-2022/> <http://gomeztorrero.com/wp-content/uploads/2022/07/ysabmard.pdf> <https://romans12-2.org/s-soft-exbit-browser-crack-free-download-win-mac-updated-2022/> <http://www.mtcpreps.com/wp-content/uploads/2022/07/terlau.pdf>